### Назначение контактов

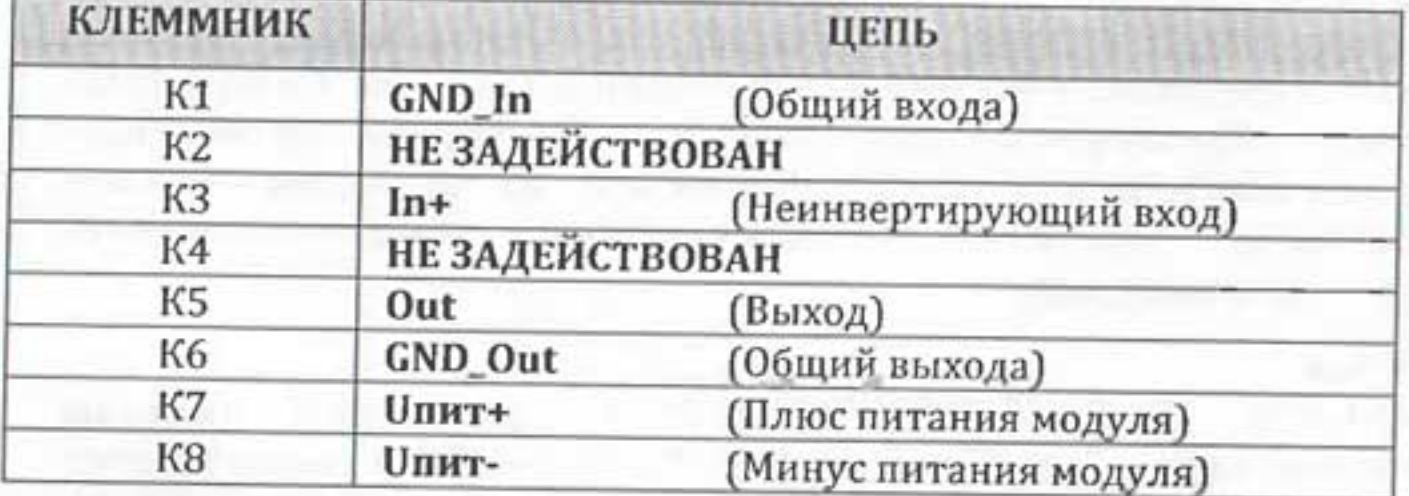

Расположение индикатора включения и уровня сигнала и конфигурирующего джампера (Вид модуля сверху)

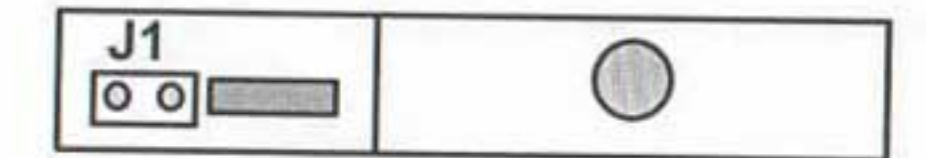

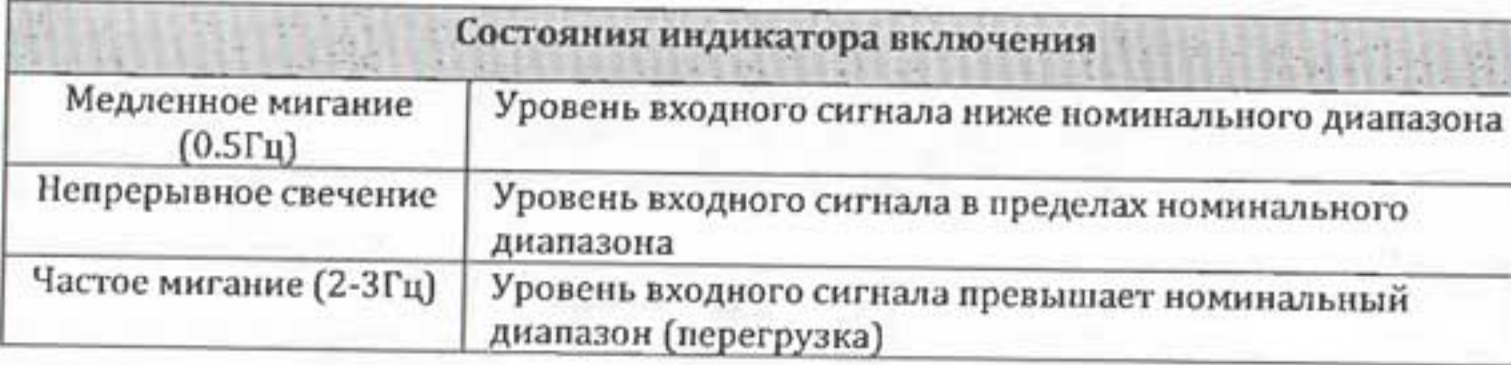

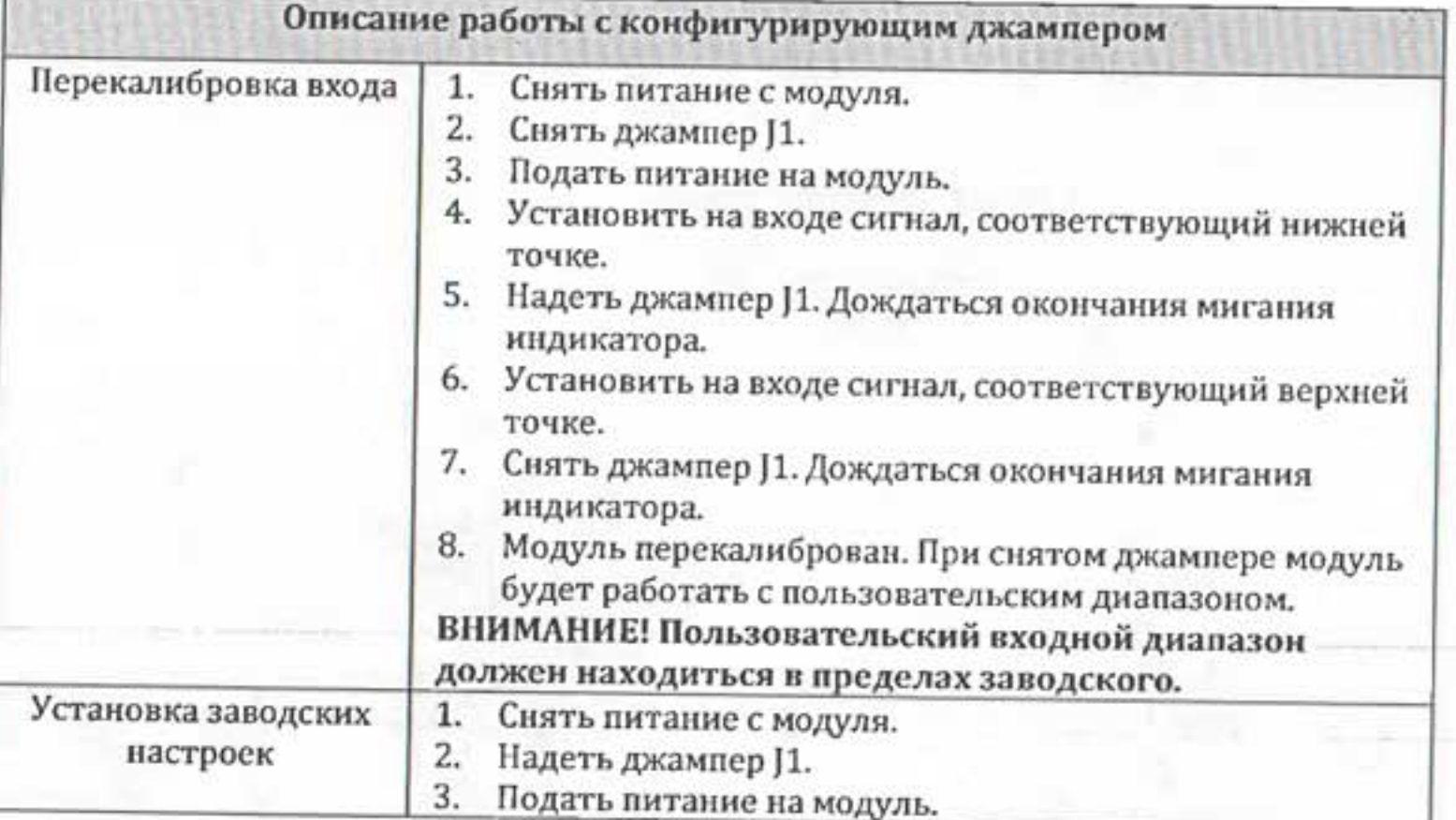

## Технический паспорт

# **WAD-A-MAX-209-0A**

TY Y 33.2-33056998-001:2009

Одноканальный модуль гальванической развязки (Напряжение 0..10В в напряжение 0..24В)

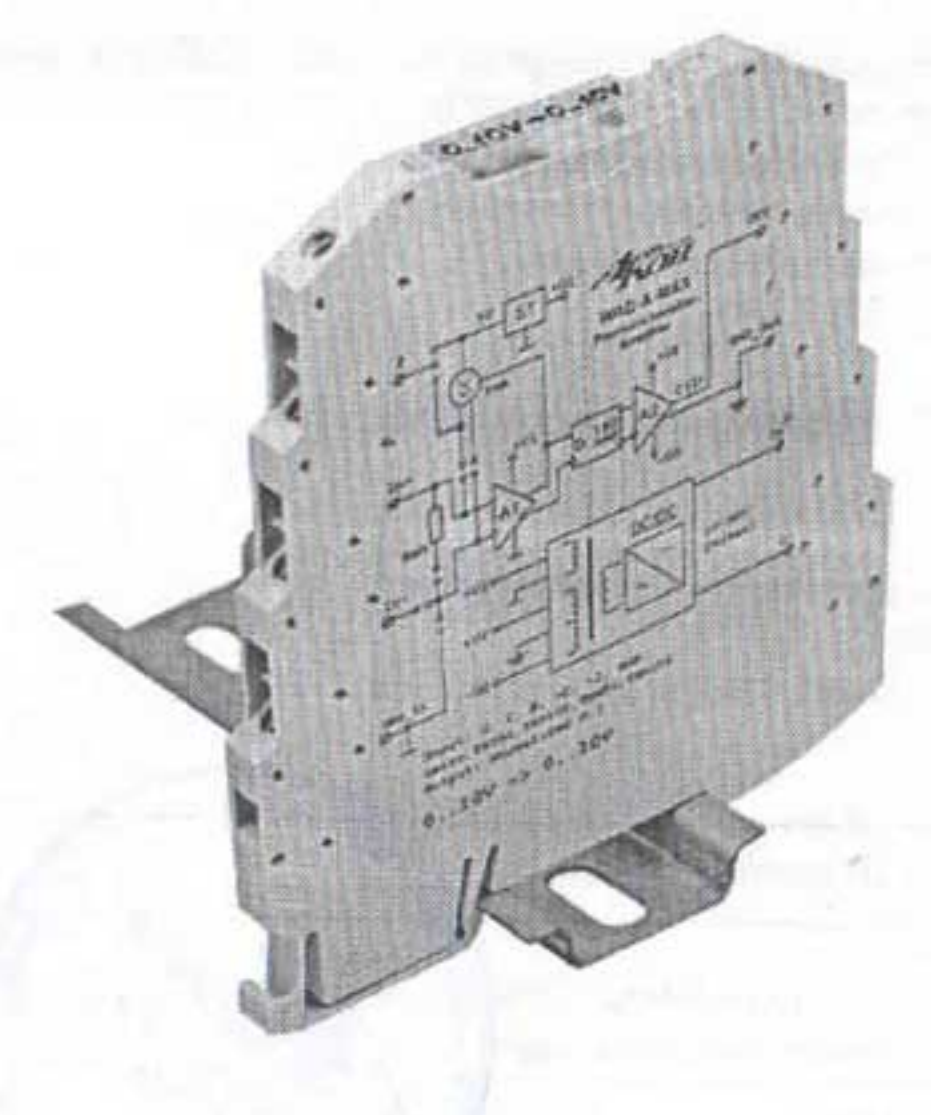

## 2017

### 1. Основные технические характеристики:

Модуль WAD-A-MAX-209-0A ТУ У 33.2-33056998-001:2009 предназначен для гальванической развязки и пропорционального преобразования сигнала постоянного напряжения в нормированный выходной сигнал напряжения.

Схема подключения датчика - двухпроводная. Номинальный входной диапазон - 0-10 В. Входное сопротивление - 49 кОм. Номинальный выходной диапазон - 0-24 В. Основная приведенная к диапазону преобразования погрешность ±0.07%. Погрешность нелинейности ±0.05%. Время установления выходного напряжения от 10% до 90% - 300 мс. Время установления до точности не хуже 0,1%, не более 3 с. Подавление помехи нормального вида 50/60 Гц не менее 40 дБ. Подавление синфазной входной помехи не менее 74 дБ. Подавление помехи общего вида 50/60 Гц не менее 105 дБ. Подавление изменения напряжения питания не менее 140дБ. Уровень шумов и помех на выходе канала в полосе 0-20кГц, не более -90дБ. Дополнительная погрешность в рабочем диапазоне температур ±0.01%\* °С. Минимально допустимое сопротивление нагрузки 2 кОм. Выходное сопротивление не более 0,1 Ом. Защита выхода от к.з. на «общий», от подачи внешнего напряжения до +/-60В. Защита входа от перенапряжения - долговременная +/-10В, +/-60В (50 мс). Защита входа питания от другой полярности и превышения напряжения до +/-60В. Входная и выходная цепи гальванически изолированы между собой и питанием модуля. Напряжение гальванической изоляции 1500 В. Напряжение питания от 10 до 30 В (Рекомендуемое - 24В). Потребляемая мощность не более 1,7 Вт. Время выхода на режим (прогрева) не более 5 мин. Габаритные размеры - 102,5х93,1х7,2мм Macca  $-65r$ . Средний срок службы изделия - 10 лет. Крепление - DIN-рейка.

#### 2. Условия эксплуатации:

Рабочая температура окружающего воздуха для модуля от -20 до +75 °С. Относительная влажность 98% при +35 °С. Температура хранения от -25 до +90 °С.

#### 3. Комплект поставки:

Модуль WAD-A-MAX-209-09 8 шт. № 22523...225300817 Паспорт (допускается 1 экз. до 10 комплектов поставии

#### 4. Свидетельство о приёмке:

Модуль гальванической развязки WAD-A-MAX-209-09 соответствует техническим характеристикам и признан годным к эксплуатации.

Дата выпуска 21.08.2017 r.

Подпись лица, ответственного за приёмку

#### 5. Гарантийные обязательства:

Изготовитель гарантирует соответствие модуля техническим характеристикам при соблюдении потребителем условий эксплуатации и хранения. Гарантийный срок эксплуатации 36 месяцев со дня ввода в эксплуатацию, но не более 42 месяцев со дня изготовления. Адрес изготовителя: 03058, Украина, г. Киев, ул. Лебедева-Кумача 5. оф. 319,  $(+38067)$  442-33-89, (+38044) 496-29-60, sales@akon.com.ua, www.akon.com.ua

# 6. Нормативная база: требованиям

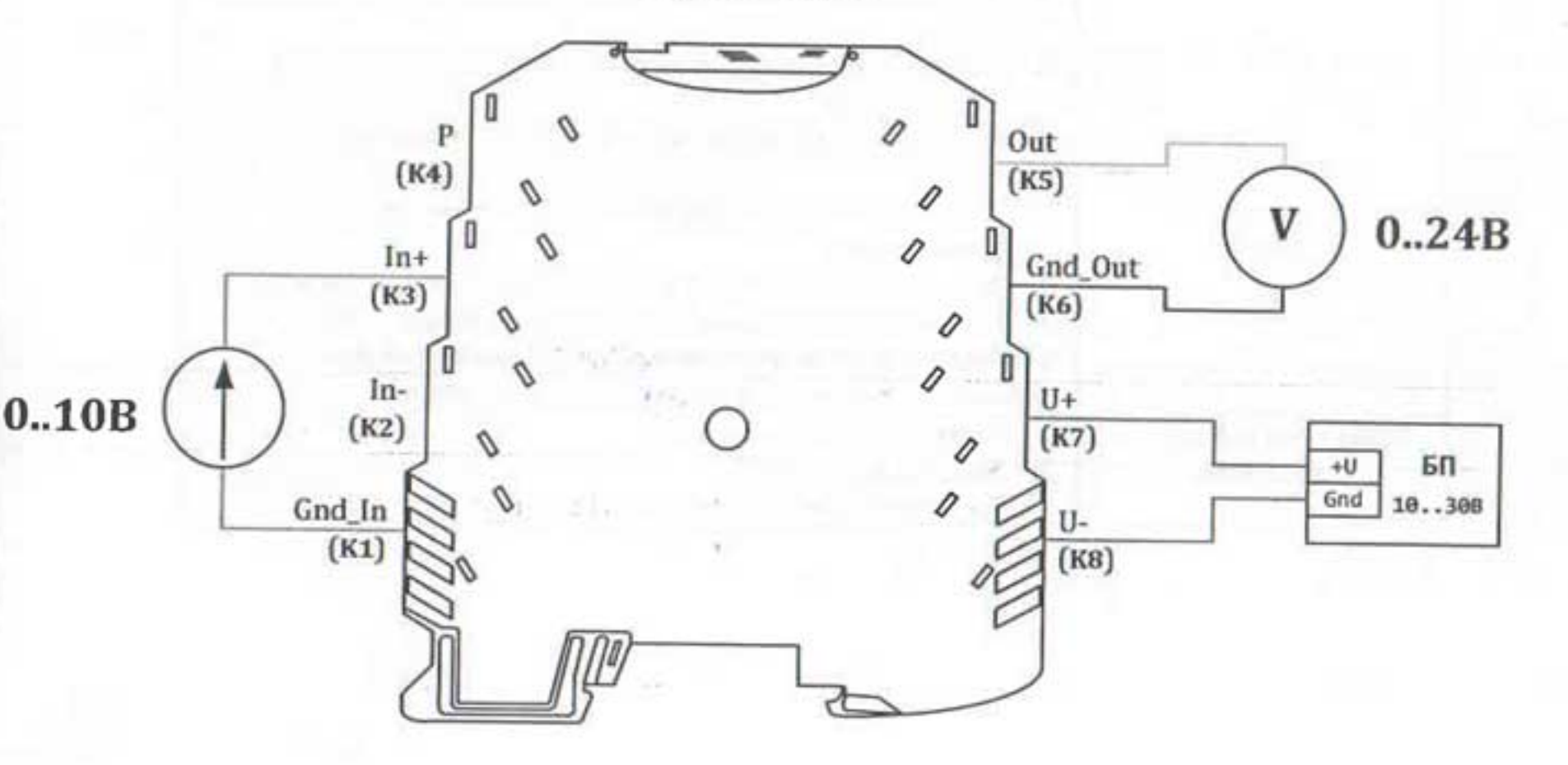

Модули WAD-A-MAX TУ У 33.2-33056998-001:2009 произведены согласно комплекта производственной документации АКОН.426448.001 и соответствуют ДСТУ 2465-94, ДСТУ 2708-2006, ДСТУ ЈЕС 60654-3:2000, ДСТУ ІЕС 61000-4-2:2008, ДСТУ ІЕС 61000-5-2:2008, ДСТУ ІЕС 61000-11-2:2008, ДСТУ ЈЕС 61000-17-2:2008, ДСТУ ЈЕС 61326-1:2002.

#### Функциональная схема модуля

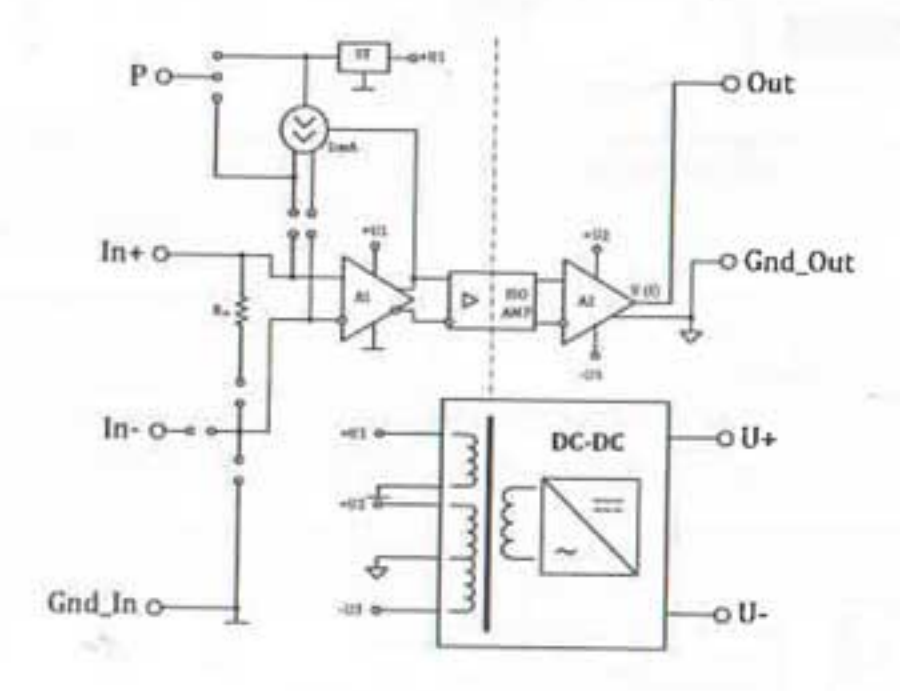

Схема подключения